## SAP ABAP table WLF TXW\_WBRP {DART / AB: Single Document Item (WBRP)}

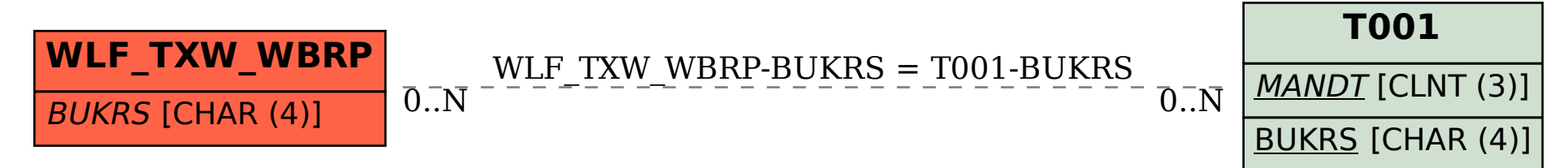